## JD Edwards upgrades

Your data and what to do with it!

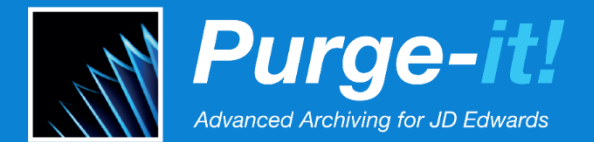

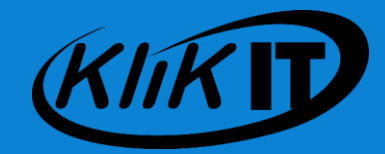

### Why Archive when upgrading JD Edwards?

If you are performing a JD Edwards upgrade, then it is time to look at something that you have probably overlooked for many years; your data!

Oracle recommends archiving as part of any JD Edwards upgrade project; whether it be 'World to World', 'World to EnterpriseOne', or even 'to Cloud'.

The most common business case for archiving your old data before upgrading, is for the speed of the upgrade. Archiving prior to an upgrade will reduce the volume of the data to be processed, and thus: allow the upgrade to process faster; ensure it fits in the agreed downtime window; and reduce the time it takes to perform maintenance activities on the data in the weeks and months prior to the upgrade. The time that it takes to run the upgrade process will be directly impacted by the volume of data that you have in your JD Edwards system. More data = longer upgrade = longer system downtime.

However, the REAL case for archiving before upgrading is MUCH more compelling than just the time it takes to perform the upgrade. Speeding up the upgrade is an important, but transient reason, because once the upgrade has been completed, that reason for archiving no longer exists.

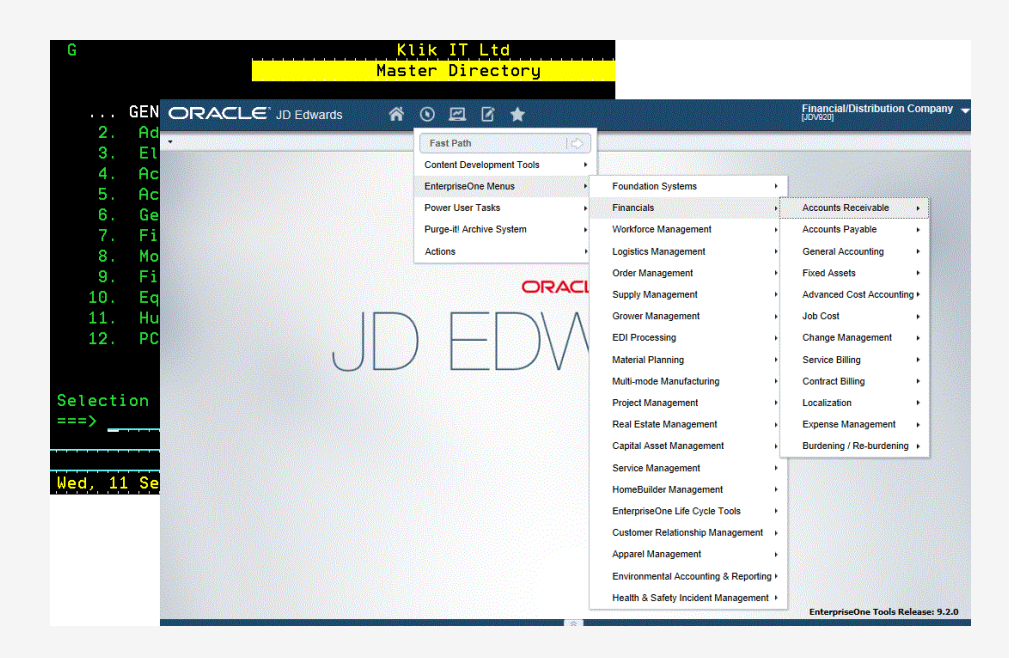

## A much more compelling case for Archiving before Upgrading…

**So what OTHER reasons do you have for archiving your JD Edwards data?**

Does your data have Quality and Value, when it is being used to analyse your past business performance, and determine your future directions?

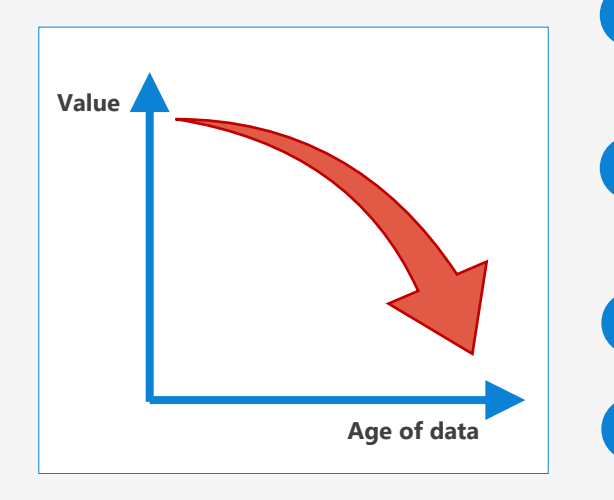

**1 Value** – Business practices have changed considerably with the advent of new technologies, streamlining the manufacturing, distribution and supply chains, but also affecting sales and marketing efforts significantly. Does data from the 1980's or 1990's add any value to Business Intelligence in 2020?

**2**

**4**

**5**

**6**

- **Quality** Keeping hold of historic data with low quality and of little value, will be doing nothing for your business. It could actually be having a detrimental impact, if it leads to poor strategic planning from misleading statistics.
- **3 Volume** – If you are running JD Edwards World and have never purged and archived, then on average you probably have 25 years of data in the system! Also, data grows exponentially, so you are adding more data this year than you did last year. If you don't need that data for operational or legal purposes, then it is time to remove it.
	- **Cost** Holding this historic data will be costing you money, from which you will be gaining little or no commercial benefit – cost of infrastructure, cost of processing, cost of poor performance, and cost of lost revenues due to missed sales opportunities
	- **Data integrity** Upgrading old, dead and dirty data will present problems during the upgrade process, not just the time to upgrade it, but also a lack of quality and referential data integrity generally exhibited by older data, will cause upgrade and conversion routines to fail
	- **Cloud** If you are moving to the Cloud, either now or in the future, then data archiving should be part of your strategy to help prepare the way, reduce hosting costs and mitigate all of the above problems

**7 Legal retention** – If data is not useful to you operationally, or required to be held legally, then you should consider completely removing that data, minimizing any potential legal liabilities that you could have in the future

### A brave new world

You are entering into a new world, with a new ERP system.

Take this opportunity to clean the data you are transforming and to tidy up your system, rather than just performing a 'lift and shift' on the piles of historic, low value data.

Start as you mean to go on, with a Lean and Clean, better performing system.

#### **Quality In = Quality Out**

**Purge-it!** for JD Edwards has two versions; World and EnterpriseOne. You can purge and archive with Purge-it! World, and then keep your software investment with Purgeit! EnterpriseOne, maintaining your data on a long-term basis with schedulable archiving routines and interactive Dashboards which monitor system growth.

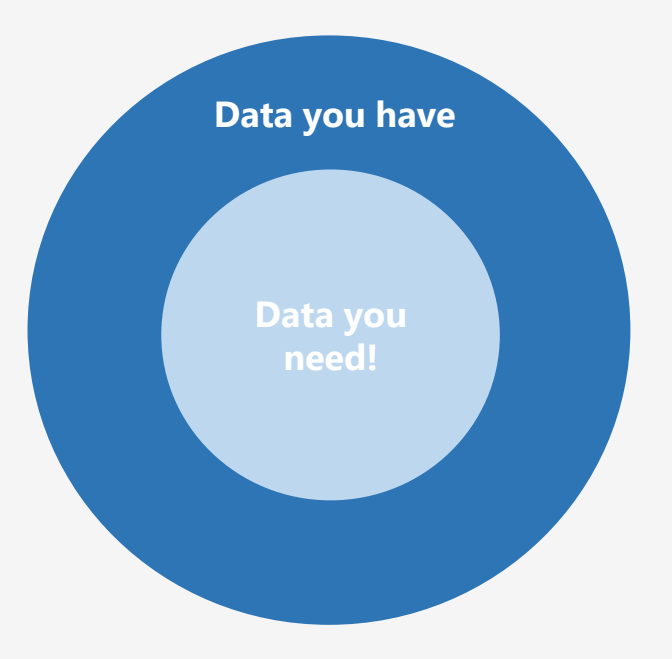

**[www.klik-it.com](http://www.klik-it.com/)**

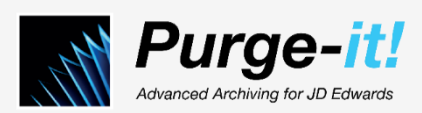

### Purge-it! is a complete JD Edwards purging and archiving solution

*Purge-it!* is the only JD Edwards-specific purging and archiving solution, and is available for JD Edwards World and JD Edwards EnterpriseOne

- 
- **1** Configure using Processing Options and Data Selection
- **2** Purge and archive whilst JD Edwards is running no downtime required
- **3** Processes data at a document-level, using commitment control boundaries for maximum data integrity
	- **4** All data is fully reversible at a Session or Document level
- **5** All purge and archive routines can be cancelled either immediately, or at a scheduled point in the future, whilst still maintaining data integrity
- **6** Review audit data for detailed analysis of archived and non-archived data
	- There are multiple options on how to access the archived data, providing maximum flexibility for your organization
- **8** Graphical Dashboards for Alert, Analyze, Act management of data (*E1*)
- **9** Keeps tabs on your future data growth, by charting historic data growth

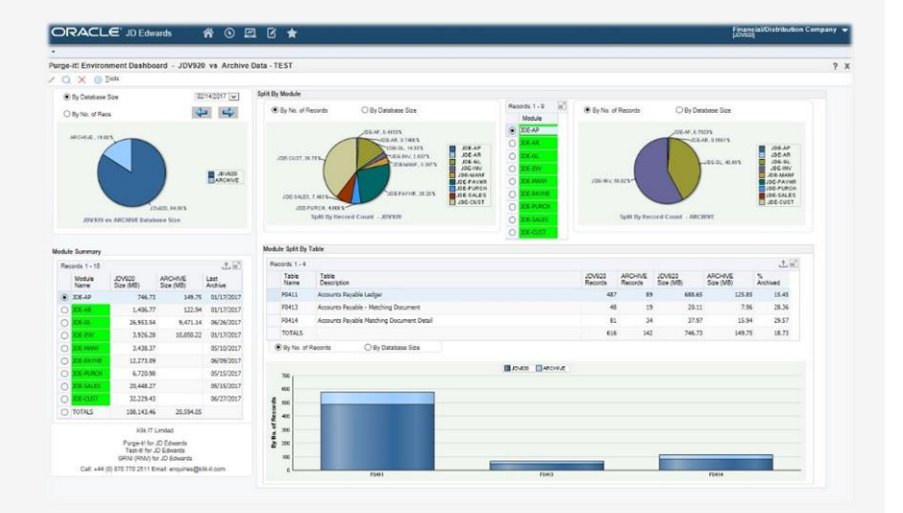

#### **Purge-it!** modules include:

- General Ledger
- Accounts Payable
- Accounts Receivable
- Sales Orders
- Purchase Orders
- Work Orders
- Inventory
- HR / Payroll
- Address Book
- EDI
- Custom

**7**

# For Further Information

[Klik IT a](https://www.klik-it.com/)re leaders in purging and archiving solutions and our Purge-it! [software remains the only purging and archiving solution that is specifi](https://klik-it.com/products/purge-it/)cally designed for JD Edwards.

### Contact us at:

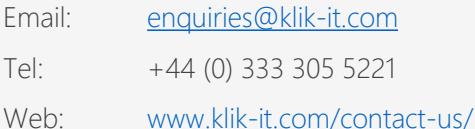

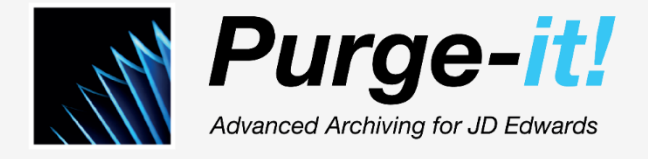

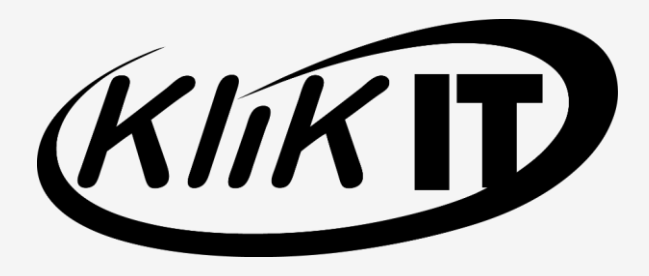